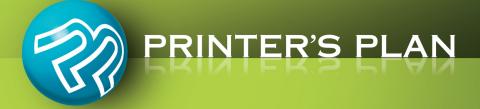

# NEW VERSION PRINTER'S PLAN 2019

What's New & Improved

# JOBS

# ➔ Vertical Data List

| Home Jobs Scheduler                    | TimeTracker                                          | Services Customers      | A/R Re | eports Settings         |             |             |                                       | He                      |
|----------------------------------------|------------------------------------------------------|-------------------------|--------|-------------------------|-------------|-------------|---------------------------------------|-------------------------|
| Jobs<br>Printer's Plan Main Menu       | *                                                    | <u>&gt;</u>             |        |                         |             | 7           |                                       | Reminder                |
|                                        | New                                                  | Find Open               | Print  | Email Export            | Favorites C | Dn          | 🖂 🖾                                   | Reminder 🦉              |
| ist Manager<br>Orders                  |                                                      | (41 listed)<br>Customer | CusNo  | The                     | Dateln      | DateProof ^ | FIELD NAME                            | FIELD DATA              |
| <ul> <li>All</li> </ul>                | JODINO                                               |                         |        |                         |             |             |                                       |                         |
| In Progress                            | 2437                                                 | Action Business S       | 37     | Special Mugs            | 12/11/2016  | Su          | JobNo                                 | 2437                    |
| On Hold<br>Ready to Ship               | <ul> <li>2435</li> <li>2434</li> <li>2433</li> </ul> | Show h                  | orizo  | ntal data ver           | tically     | •           | Customer<br>Title                     | Action Business Systems |
| Ready to Post Received Today           | 2432                                                 | ABC Company             | 41     | Envelopes - Pike Street | 12/09/2016  | · .         | DateIn                                | 1/2016                  |
| Shipped Today                          | 2430                                                 | ABC Company             | 41     | abc-news                | 12/09/2016  | F           | DateProof                             |                         |
| Late                                   | 2429                                                 | Ascot Inc.              | 40     | Letterhead              | 12/09/2016  |             | 🔤 DateDue                             | 2016                    |
| Due Today                              | 2428                                                 | Allied Building Su      | 35     | Stationery              | 12/08/2016  |             | Time                                  |                         |
| Due Tomorrow                           | 2427                                                 | Abel Laboratories       | 32     | Letterhead              | 12/08/2016  | Т           | DateShipped                           | 12/16/2016              |
| Due This Week                          | 2426                                                 | Ascot Inc.              | 40     | Application Forms       | 12/08/2016  |             | Invc                                  | Email                   |
| Due Next Week                          | 2418                                                 | Action Business Sy      | 37     | Business Cards          | 12/07/2016  | F           | - F                                   | -                       |
| Discrepancies                          | 2416                                                 | Atlantic Insurance      | 33     | Brochures               | 12/07/2016  | F           |                                       |                         |
| With Reminders To-Do                   | 2415                                                 | Action Business Sy      | 37     | Application Forms       | 12/07/2016  | F           | · · · · · · · · · · · · · · · · · · · | /ertical                |
| Quotes                                 | 2414                                                 | Ascot Inc.              | 40     | Brochure                | 12/07/2016  | •           |                                       | rtical                  |
| 🔵 All                                  | 2411                                                 | Attman & Associa        | 43     | Form                    | 12/07/2016  | F           |                                       | ata List                |
| 🛑 Hot                                  | 2407                                                 | ABC Company             | 41     | Brochure, Form          | 12/07/2016  | •           |                                       |                         |
| 🛑 Warm                                 | 2406                                                 | ABC Company             | 41     | Booklet                 | 12/07/2016  |             |                                       |                         |
| Cool                                   | 2405                                                 | ABC Company             | 41     | Staff Manuals           | 12/07/2016  | •           | Balance                               | 114                     |
| Won                                    | 2381                                                 | Alliance For The Bay    | 39     | Newsletter              | 12/02/2016  | •           | First                                 | David                   |
| 🛞 Lost                                 | 2380                                                 | ABC Company             | 41     | Employee Manuals        | 12/02/2016  | S           | Last                                  | Kirschner               |
| Received Today                         | 2379                                                 | ABC Company             |        | Annual Report           | 12/02/2016  | Su          | LastEmail                             |                         |
| Received This Week                     | 2378                                                 | ABC Company             |        | Brochure                | 12/02/2016  |             | LastSurvey                            | 09/12/2013              |
| Received This Month                    | 2377                                                 | Ascot Inc.              |        | Letterhead              | 12/06/2016  |             | CSRNo                                 | 101                     |
| Received Last Week Received Last Month | 2376                                                 | ABC Company             |        | Direct Mail Envelopes   | 12/06/2016  |             | SRepNo                                | 201                     |
| Received Last Month Older Than 1 Month | 2375                                                 | Attman & Associa        |        | Form                    | 12/06/2016  | •           | Status                                | Ready to Post           |
| Older Than 1 Month                     | 2374                                                 | Allied Building Su      |        | Stationery              | 12/06/2016  | •           | Location                              | 1                       |
| Discrepancies                          | 2373                                                 | ABC Company             |        | Application Forms       | 12/06/2016  | S           | PO                                    | 1234                    |
| With Reminders To-Do                   | 2372                                                 | Abel Laboratories       |        | Letterhead              | 12/06/2016  | •           | JobID                                 | 502                     |
| Templates                              | 2370                                                 | Attman & Associa        |        | Envelopes               | 12/06/2016  | S           |                                       |                         |
| History                                | 2368                                                 | Attman & Associa        |        | Envelopes               | 12/08/2016  | <b>•</b> •  |                                       |                         |
| WebOrders                              | × <                                                  | a service a solution    | 45     |                         | 12,00,2010  | >           | <b>.</b>                              |                         |

This feature allows you to see a selected row as a two-column list: Column Name and its Data.

Vertical Data List:

- Click here to display the Vertical Data list.
- helps you see more information without scrolling horizontally.
- is especially useful when the main list has many columns.
- shows all columns of the main list (includes hidden columns).
- is automatically refreshed when you select another row from the main list.
- is available in the Jobs, Scheduler, Services, Customers, A/R, and Reports sections.
- **TIP**: If you want to view the data of a specific column, such as Paid or Balance, click the corresponding row in the Vertical Data List so that it remains bold when you select a different row from the main list.

# → Jobs / "Date Due" Icons for Order Lists - Visual Help

| lew "Date Due" ic                                        | ons will help | you easily identify | y "Late | " Orders.                |            |             |
|----------------------------------------------------------|---------------|---------------------|---------|--------------------------|------------|-------------|
| Orders                                                   | JobNo         | Customer            | CusNo   | Title                    | Dateln     | DateDue     |
| All                                                      | 2437          | Action Business Sy  | 37      | Special Mugs             | 12/21/2016 | M 12/26/201 |
| In Progress                                              | 2435          | ABC Company         | 41      | Form - Purchase Order    | 12/21/2016 | F 12/23/201 |
| On Hold Ready to Shin                                    | 2434          | Apex Realtors       | 81      | Brochures                | 12/21/2016 | W 12/28/201 |
| <ul> <li>Ready to Ship</li> <li>Ready to Post</li> </ul> | 2433          | ABC Company         | 41      | World Traveler Brochures | 12/21/2016 | F 12/23/201 |
| Ready to Post Received Today                             | 2432          | ABC Company         | 41      | Envelopes - Pike Street  | 12/13/2016 | 12/19/201   |
| Shipped Today                                            | 2430          | ABC Company         | 41      | abc-news                 | 12/21/2016 | W 12/28/201 |

# → Jobs / "Status" Icons for Quote Lists - Visual Help

New "Status" icons will help you easily identify if a Quote is Hot, Lost, or Won.

|                     | $\checkmark$ |                    |    |                    |
|---------------------|--------------|--------------------|----|--------------------|
| Cuotes              | <b>5</b> 06  | ABC Company        | 41 | Yard Signs         |
|                     | 504          | Atlantic Insurance | 33 | Brochures          |
| Hot<br>Warm         | 502          | ABC Company        | 41 | Information Books  |
|                     | 3 501        | ABC Company        | 41 | Employee Manuals   |
| Cool<br>😳 Won       | 3 500        | Atlantic Insurance | 33 | Business cards     |
|                     | 499          | Annapolis General  | 38 | Forms              |
| Received Today      | 498          | Ascot Inc.         | 40 | Registration Forms |
| Received This Week  | 8 496        | Ascot Inc.         | 40 | Brochure           |
| Received This Month | 8 495        | Atlantic Insurance | 33 | Brochure           |

# → Jobs / Summary

The new **Summary** list groups jobs by Job Type and Status.

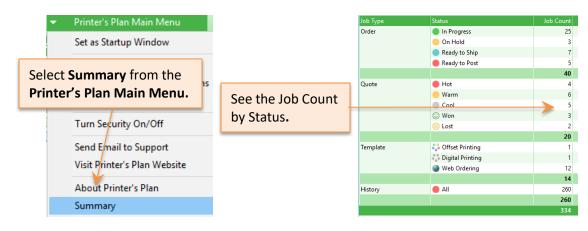

# **JOB WINDOW**

# → Job / Purchase Order

With this easy-to-use and flexible tool, you can print and email Purchase Orders.

| n Palmer 410-434-2389 A Eleanor Smon 410-561-4342 A 2427, 1, 521                                                                                                    |                                                              |                                                                      |                                           |                  |
|----------------------------------------------------------------------------------------------------|--------------------------------------------------------------|----------------------------------------------------------------------|-------------------------------------------|------------------|
|                                                                                                    | Vendor_                                                      |                                                                      | P.O. NUMBER                               |                  |
|                                                                                                    |                                                              | Eleanor Simon 410-561-4342     Printer's Plan                        | 2437-1-531                                |                  |
|                                                                                                    | 35 Pratt Ave.                                                | 116 Old Padonia Road<br>Suite C                                      |                                           |                  |
| <image/>                                                                                                    | sitmore MD 21203                                             | Hunt Valley MD 21030                                                 |                                           |                  |
| And the set of the set of the                                                                                                    |                                                              |                                                                      | Ship Date 22/26/16                        |                  |
| And the set of the set of the                                                                                                    |                                                              |                                                                      |                                           |                  |
| And the set of the set of the                                                                                                    |                                                              | а.                                                                   | Marriel and Marrie                        |                  |
| And the set of the set of the                                                                                                    | Durathy Description / Instructions                           |                                                                      | 100 Arr Address Arr Chr State Zo          | Purchase Order   |
| And the set of the set of the                                                                                                    |                                                              |                                                                      | (556) 123-6555, Fax (556) 123-6666        |                  |
|                                                                                                    |                                                              |                                                                      |                                           | 2437-1-531       |
|                                                                                                    |                                                              |                                                                      |                                           | Date: 12/19/2016 |
|                                                                                                    |                                                              |                                                                      |                                           |                  |
|                                                                                                    | Do that                                                      |                                                                      |                                           |                  |
|                                                                                                    |                                                              |                                                                      | Raven Promo Eleanor Simon 410-561.43      | 0                |
|                                                                                                    | Beachul Mugs                                                 |                                                                      | 765 Pratt Ave                             |                  |
|                                                                                                    | - Ship by: Our Truck                                         |                                                                      | Baltimore MD 21303                        |                  |
|                                                                                                    | - Ship Date: 12/26/16<br>- Customer: Action Business Systems |                                                                      | Suite C                                   |                  |
|                                                                                                    |                                                              |                                                                      |                                           |                  |
|                                                                                                    | If you have any questions about this order,<br>Thank you.    | please call me at (123)-456-7890 or email me Lisa @successpress.com. | Eleanor Simon 410-561-4                   | 342              |
| View         View         View <th< td=""><td></td><td></td><td></td><td>10.04</td></th<>                                                                                                    |                                                              |                                                                      |                                           | 10.04            |
|                                                                                                    | Lisa                                                         |                                                                      | Quantity Optimizing                       |                  |
|                                                                                                    |                                                              |                                                                      | 12 Special Muse                           |                  |
|                                                                                                    |                                                              |                                                                      |                                           | Cost             |
| Image: Part of Part of Part                                                                                                    |                                                              |                                                                      | Beachul Mugs                              |                  |
| Cotte Martin Martin       Martine         Cotte Martin Martin       Cotte Martin Martin         Solution       Solution         Solution       Solution         Marking       Total         Solution       Solution         Nation       Total                                                                                                    |                                                              |                                                                      | The                                       | 60.00            |
| In MS MICE<br>Do rise<br>Do rise<br>Do rise<br>Structures<br>Structures<br>Str                                                                                                    | Close Print Now Print Tu., Email PD                          |                                                                      | 12 Good Mugs 55 x 8 5                     |                  |
| Gradie Britanie<br>Britanie<br>Brita |                                                              |                                                                      | TEM CREWER                                |                  |
| And that<br>How the<br>How the<br>Ho                                                                                                    |                                                              |                                                                      | Do this                                   |                  |
| Brit Classified Mage<br>Sc:                                                                                                    |                                                              |                                                                      | Do that                                   |                  |
| VOI         - Ship Syn Thuki         - Ship Syn Thuki <tr< td=""><td></td><td></td><td></td><td></td></tr<>                                                                                                    |                                                              |                                                                      |                                           |                  |
| VOI         - Ship Syn Thuki         - Ship Syn Thuki <tr< td=""><td></td><td></td><td>SERVICE Beating Mugs</td><td></td></tr<>                                                                                                    |                                                              |                                                                      | SERVICE Beating Mugs                      |                  |
| <ul> <li>- Oug by Conf Ndl</li> <li>- Oug by Conf Ndl</li> <li>- Out owner we have been stated with the state existing and and the state existing and and the state existing and the state existing and the state existing</li></ul>                                                                                                    |                                                              |                                                                      |                                           |                  |
| <ul> <li>- Conserve Kinds Mark Strates</li> <li>- Serve Kinds Mark Strates</li> <li>- Serve Kinds Mark</li></ul>                                                                                                    |                                                              |                                                                      | 308                                       |                  |
| - See Sey Jam<br>Pyte has any cantoo addot dis once, please cal me at (12)-456-7800 or amail me<br>Lis<br>Is<br>Total Total 60.000<br>Total 60.000<br>Total 70.000<br>Total 70.000<br>Total 70.000<br>Total 70.000<br>Total 70.000<br>Total 70.000<br>Total 70.000<br>Total 70.000<br>Total 70.0000<br>Total 70.00000<br>Total 70.00000<br>Total 7                                                                                                    |                                                              |                                                                      | * Ship by: Our Truck<br>+ Ship Date state |                  |
| Pie has any outstook should be should be shoul                                                                                                    |                                                              |                                                                      | - Customer, Action Burlines               |                  |
| Total 60.00                                                                                                    |                                                              |                                                                      | - Sales Rep: Jim                          |                  |
| Total 60.00                                                                                                    |                                                              |                                                                      | If you have any questions                 |                  |
| Total 60.00                                                                                                    |                                                              |                                                                      | Usa@ouccespress.com. Thank                |                  |
| Tenix Yos TOTAL 60.00                                                                                                    |                                                              |                                                                      | Usa Usa 100. Usa 1123)-456-7890 or en     | al ma            |
| 60.00                                                                                                    |                                                              |                                                                      |                                           |                  |
| 40,00                                                                                                    |                                                              |                                                                      |                                           |                  |
| 60.00                                                                                                    |                                                              |                                                                      |                                           |                  |
| 60.00                                                                                                    |                                                              |                                                                      |                                           |                  |
| 60.00                                                                                                    |                                                              |                                                                      |                                           |                  |
| 40,00                                                                                                    |                                                              |                                                                      |                                           |                  |
|                                                                                                    |                                                              |                                                                      | Thank You                                 | TOTAL            |
| To learn how to use this tool, please see page                                                                                                    |                                                              |                                                                      |                                           | 60.00            |
| To learn how to use this tool, please see page                                                                                                    |                                                              |                                                                      |                                           |                  |
| To learn how to use this tool, please see page                                                                                                    |                                                              |                                                                      |                                           |                  |
| To learn how to use this tool, please see page                                                                                                    |                                                              |                                                                      |                                           |                  |
| To learn how to use this tool, please see page                                                                                                    |                                                              |                                                                      |                                           |                  |
| To learn how to use this tool, please see page                                                                                                    |                                                              |                                                                      |                                           |                  |
|                                                                                                    | Το                                                           | learn how to use this to                                             | ol, nlease see naae                       | 2                |
|                                                                                                    | 10                                                           |                                                                      | o, preuse see page                        |                  |
|                                                                                                    |                                                              |                                                                      |                                           |                  |

# → Job / Reprice All: Additional Options

When you clicked the **Reprice All** button, earlier versions simply asked you a Yes or No question. This version offers more options.

| Rearrange<br>2 Items<br>Schedule                                                                                                    | Earlier Versions<br>simply asked you a Yes or No question                                                                                                    | This Version<br>gives you more options                                                                                                    |
|----------------------------------------------------------------------------------------------------|----------------------------------------------------------------------------------------------------|----------------------------------------------------------------------------------------------------|
| Ocuments         Inventory         Compare         View Cost         Reprice All         Email<br>Form Letter         View as<br>Web Page | <ul> <li>Do you want to reprice all Items of this job?</li> <li>If you click Yes, each Item will be priced based on the customer's default setting and the price will be saved automatically.</li> <li>If you are not sure about this feature, click No.</li> </ul> | <ul> <li>Which Price Level do you want to use?</li> <li>Use customer's default Price Level and Rounding Option</li> <li>Keep Item's current Price Level and Rounding Option</li> <li>Normal Price Level</li> <li>Bid</li> <li>Rush</li> <li>Special</li> <li>or</li> <li>Keep current Price Level and Rounding but change Item Quantities</li> </ul> |

# **Reprice Options**

- → Use customer's default Price Level and Rounding Option Items will be repriced after setting their Price Levels and Rounding Options to the customer's defaults. This is the same as the Yes option of previous versions.
- → Keep Item's current Price Level and Rounding Option

Items will be repriced without changing Item Specs.

#### → Use a Price Level Normal, Bid, Rush, Special

Items will be repriced after setting their Price Levels to the selected level. Their Rounding Options will not change.

#### → Keep current Price Level and Rounding but change Item Quantities...

Printer's Plan will ask you to enter a new quantity for each Item. After clicking the **Reprice** button, Items will be repriced based on the new quantities. Price Level and Rounding Options will not change. **This option is especially useful for:** 

✓ Changing the quantities of **multi-part jobs** and **sub-Items**.

| Item Description               | Quantity | New Quantity |
|--------------------------------|----------|--------------|
| 1.1 Booklet   Cover            | 500      | 750          |
| 1.2 Booklet   Inside Pages: 16 | 500      |              |
| 1.3 Booklet   Bindery          | 500      |              |

✓ Applying the requested quantity before converting a **multi-quantity Quote** to an Order.

| ltem | Description    | Qua | ntity | New Quantity |                        |
|------|----------------|-----|-------|--------------|------------------------|
| 1    | Business cards | N   | 500   |              | 1500                   |
| 2    | Envelopes      |     | 1000  | 2000         | 1500, 2000, 2500, 5000 |
|      |                |     |       |              |                        |

# → Job / Ordered By Info

|                        | <b>Ordered By</b> data includes the<br>buyer's salutation and position |
|------------------------|------------------------------------------------------------------------|
| Ordered By             | When                                                                   |
| Ms. Michelle Greene    | In 12/                                                                 |
| Director               | W Due 12/                                                              |
| mgreene@abc.com        | Ship by Ou                                                             |
| Ph1: 410-539-3466 x 35 | Ship'd                                                                 |
| Ph2:                   | CSR Lis                                                                |
| Cell: 443-567-4398     | SRep Jim                                                               |
| Fax: 410-539-5586      | From Ord                                                               |

# → Job / Totals window: Payment Information

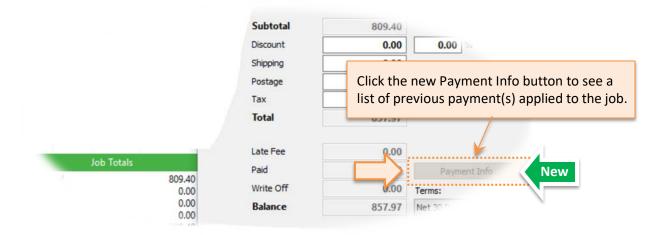

# → Job / Specs / Price level: Ask Unit Price

| Unit Price                                                                                               | x                                                         |
|----------------------------------------------------------------------------------------------------|-----------------------------------------------------------|
| Enter Unit Price: Default 0.0440/Ea. Last 0.0500/Ea                                                      | B Price Level Ask Unit Price -                            |
| 0.0440                                                                                                   | Price Rounding On 👻                                       |
| Default Item Price = 110.09 (2500 x 0.0440/Ea)                                                           | Format Unit Price 👻                                       |
| Last Item Price was = 100.00 (2000 x 0.0500/Ea)<br>Using the Last Unit Price = 125.00 (2500 x 0.0500/Ea) | Size (W x H)                                              |
| To enter price per 1000: Type m after the price.                                                         | You can make more informed decision with additional data. |
| Set Item Price = 100.00                                                                                  |                                                           |

#### → Job / Service / Vendor / Email Templates

New

Now, emails you send to vendors can be populated automatically with data about a specific Item Service.

#### To send an email to a vendor about a specific Item / Service:

- 1. In the Job window, right-click on a Service to which a vendor is assigned, and select View Vendor...
- 2. In the Vendor window, click the **Email** button. Printer's Plan will ask you to select a template.
- 3. Select a template.

| ▼ Items | New Item    | Edit Specs                 | de Cal | it Costs       | Reprice   |   | Vendor   |                        |
|---------|-------------|----------------------------|--------|----------------|-----------|---|----------|------------------------|
| • items |             |                            | 🛓 Eu   | it Costs       | - Reprice |   | Name     | Raven Promo            |
| ltem    | Description |                            |        |                |           |   | Address  |                        |
| 21      | Coffee Mugs | 5.5 x 8.5 · Ask Item Price |        |                |           |   | Address  | 785 Pratt Ave.         |
|         | Promotion   | al Products: Mugs · Raven  | Pr     | New Item       |           |   | Address2 | Second Floor           |
|         |             |                            |        |                |           |   | City     | Baltimore              |
|         |             |                            |        | Sub-Iter       | m         |   | State    | MD                     |
|         |             |                            |        | Paste this Ite | m         |   | Zip      | 21203                  |
|         |             |                            |        | E dia Caraca   |           |   | Country  |                        |
|         |             |                            |        | Edit Specs     |           |   | Contact  |                        |
|         |             |                            |        | Edit Costs     |           |   | Name     | Sean Palmer            |
|         |             |                            |        | Edit Service   |           |   | Phone 1  | 410-434-2389           |
|         |             |                            | ┙╲     | March Manada a |           |   | Phone 2  |                        |
|         |             |                            | ~      | View Vendor.   |           |   | Fax      | 410-434-3333           |
|         |             |                            |        | Purchase Ore   | der       |   | 🖂 Email  | Spalmer@ravenpromo.com |
|         |             |                            |        |                | _         | V |          |                        |
|         |             |                            |        |                |           |   |          |                        |

• Review the sample template: The upgrade program copied two files to the Email folder, which is in the Printer's Plan directory of your server: Vendor Email Fields.txt and Vendor Sample.txt. Please review these files before you start using this email feature.

Vendor Email Templates

• Create new templates. You can copy and paste the Vendor Sample.txt file and rename it. Start the template file name with the word "Vendor", then add some text to it, such as the name of the vendor or service category. Examples: Vendor ABC.txt, Vendor Broker.txt, Vendor Paper.txt, Vendor Thank You.txt.

Vendor email templates can include the following fields. These fields are also included in the **Vendor Email Fields.txt** document mentioned above.

| VENDOR FIELDS                                                                                                    | JOB / ITEM FIELDS                                                                                                    | SERVICE FIELDS |
|----------------------------------------------------------------------------------------------------|----------------------------------------------------------------------------------------------------|----------------|
| <email><br/><vendors.name><br/><contactname><br/><phone><br/><phone2><br/><fax><br/><notes></notes></fax></phone2></phone></contactname></vendors.name></email> | <jobno><br/><title>&lt;br&gt;&lt;ItemNo&gt;&lt;br&gt;&lt;ActualQty&gt;&lt;br&gt;&lt;ChargeQty&gt;&lt;br&gt;&lt;TimeCost&gt;&lt;br&gt;&lt;MatCost&gt;&lt;br&gt;&lt;Cost&gt;&lt;br&gt;&lt;ServiceNote&gt;&lt;/td&gt;&lt;td&gt;&lt;CatName&gt;&lt;br&gt;&lt;Services.Name&gt;&lt;br&gt;&lt;Name2&gt;&lt;br&gt;&lt;Size&gt;&lt;br&gt;&lt;SKU&gt;&lt;br&gt;&lt;UPC&gt;&lt;br&gt;&lt;FSC&gt;&lt;br&gt;&lt;UnitCost&gt;&lt;br&gt;&lt;Unit&gt;&lt;/td&gt;&lt;/tr&gt;&lt;/tbody&gt;&lt;/table&gt;</title></jobno> |                |

#### → Job / Specs window: Item Document Types

| em Properties |           | 8                                         |                                     |
|---------------|-----------|-------------------------------------------|-------------------------------------|
| Description   | Form - I  | Document Types                            |                                     |
| Quantity      | 1000      | This information will be printed on invoi | iner                                |
| Originals     | 1         | This information will be printed on invol | ices                                |
| Sides         | 1 printed | Salast Desument Tune                      |                                     |
| ervice Specs  |           | Select Document Type Originals            |                                     |
| ategory       | Service   | - O Sheets                                | You can customize the names of thes |
| Design        | By Hour   | - Cinvelopes                              | Document Types, except for "Names"  |
| Carbonless    | 3 Part ·  | Names                                     |                                     |
|               | 👗 Run     | - Originals/Set                           | See Page 17.                        |
|               | Fror      | - O Sheets/Set                            |                                     |
|               | Back      |                                           |                                     |
|               |           | O Sheets/Pad                              |                                     |
| Printer       | Printer   | ····· 🔵 Tabs/Set                          |                                     |
| Pad           | NCR Pa    | Sheets/Pack                               |                                     |

#### → Job / Specs window: New Cut-to-Finish-Size Option

When you set the Finish Size of a paper smaller than its Run Size, Printer's Plan automatically adds the default Cut-to-Finish-Size Service to the Specs. Now you can turn this auto-add option off:

- 1. In the Settings section, select Jobs > Job Options.
- 2. In the Job Options window, set the last option to No, and click OK. Now, it is your responsibility to add a cutting Service to the job specs.

In the Specs window, add Cut-to-Finish-Size Service automatically

# → Job / Costs window: Wider Service Column

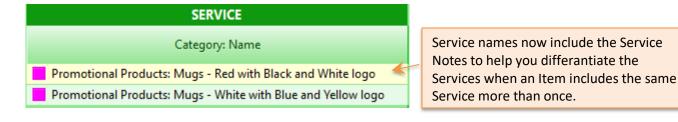

#### → Job / Specs / Cutting Layout: More Trim Width Options

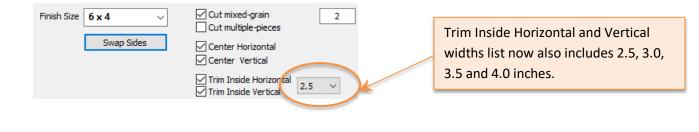

No

# → Job / Specs / Large Format / Medium: Additional Spacing Width Options

The list for Horizontal and Vertical spacing now also includes 2.5, 3.0, 3.5 and 4.0 inches and additional 1/8<sup>th</sup> intervals.

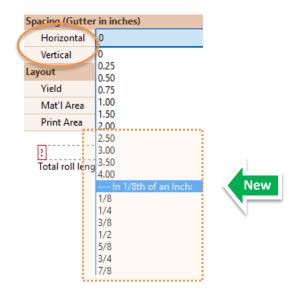

# → Job / Specs / Paper / Replace

If you click the Replace button in the Paper Specs window and then select a paper with a different parent size, Printer's Plan asks you "Do you want to replace the paper?" and alerts you "...cutting specs may change". If you replace the paper, earlier versions calculated the number of cuts and showed the results in the Specs window. This version opens the Cutting window for you to view and modify the new layout.

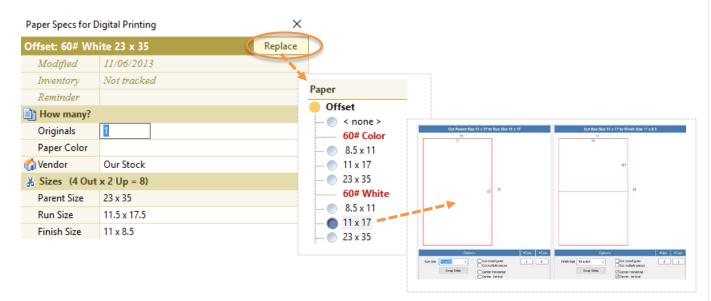

→ Service / Increase Price Table Prices by a Percentage

# **SERVICE**

#### This feature is available for Services with the Use Price Table option. Price Use Price Table % or # Markup... 0 How to increase Price Table prices by a percentage In the Service window, 1 Diff. Table click the Price Table Markup Table button. Price Table In the Price List window, 2 Cost/Click -> 0.0200 0.0200 0.1000 0.0600 0.1000 click the Increase Prices by... button. 1 10 0.0800 0.0800 0.4200 0.2500 0.4200 2 100 0.0600 0.0600 0.3200 0.1900 0.3200 3 500 0.0400 0.0400 0.2400 0.1400 0.2400 4 1000 0.0400 0.0400 0.2000 0.1200 0.2000 5 6 7 8 9 10 11 12 Increase Prices by %... ✓ Save X Cancel Enter a percentage. Type a percentage, such as 5 or 5.5. 3 (type a minus percentage to decrease) Select a Round-up 4 Round-up the updated prices to: .... 🔵 \$0.0001 option. .... 🔵 \$0.0010 ---- **\$0.0100** ···· 🔵 \$0.1000 .... 🔵 \$1.0000 💭 🔘 Don't round Row # Price Price Check the results. 5 0.4620 0.4620 1 10 0.0880 0.0880 0.2750 2 100 0.0660 0.0660 0.3520 0.2090 0.3520 0.2640 0.0440 0.0440 0.1540 3 500 0.2640 4 1000 0.0440 0.2200 0.0440 0.1320 0.2200 Click Save. 6

# ➔ Services / Summary

The new Summary shows the count of the Services in each Category. The count includes discontinued Services.

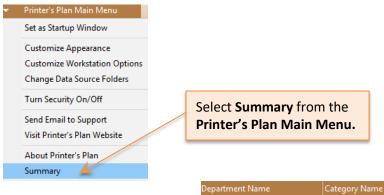

| Department Name | Category Name     | Service Count |
|-----------------|-------------------|---------------|
| 늘 Graphics      | Design            | 10            |
|                 | Preflight         | 1             |
|                 |                   | 11            |
| 늘 Proof         | Proof             | 5             |
|                 |                   | 5             |
| 늘 Paper         | 🛑 Bond            | 12            |
|                 | Offset            | 15            |
|                 | Vellum Bristol    | 10            |
|                 | 😑 Index           | 10            |
|                 | Carbonless        | 19            |
|                 | Writing           | 7             |
|                 | Announcement      | 8             |
|                 | Misc Paper        | 6             |
|                 | Text              | 11            |
|                 | Cover             | 12            |
|                 | Text Coated       | 10            |
|                 | Cover Coated      | 14            |
|                 | Env: Business     | 11            |
|                 | Env: Announcement | 6             |
|                 | Env: Book/Catalog | 5             |
|                 | Env: Other        | 2             |
|                 |                   | 158           |

# ♦ CUSTOMERS

# → Customers / Prospects / First/Last Quote Date

This report shows when a prospect requested the first and last quotes and the number of days since then.

| Customers             | Name                | CusNo | Created    | Modified | First Quote | Last Quote | Days | #Quotes | CSR   | SRe |
|-----------------------|---------------------|-------|------------|----------|-------------|------------|------|---------|-------|-----|
| Prospects             | Default Customer    | 10    | 06/02/2005 |          |             |            |      | 0       | 0     | (   |
| All (any status)      | Hunt Valley Florist | 78    | 01/24/2017 |          | 01/25/2017  | 02/03/2017 | 4    | 2       | 0     | 202 |
| All (not hidden)      | MICA                | 79    | 08/16/2016 |          | 08/17/2016  | 11/24/2016 | 75   | 2       | 0     | 20  |
| Active                | Printer's Plan      | 1     | 07/01/2003 |          |             |            |      | 0       | 0     |     |
| On Hold<br>Hidden     | Star Computer       | 83    | 01/03/2017 |          | 01/03/2017  | 01/20/2017 | 18   | 2       | 0     | 20  |
| Date Created          | Symphony Products   | 82    | 10/18/2016 |          | 10/18/2015  | 01/25/2017 | 13   | 2       | 0     | 20  |
| Today                 | Web Customer        | 20    | 06/17/2017 |          |             |            |      | 0       | 0     |     |
| This Week             |                     |       |            |          |             |            |      |         |       |     |
| This Month            |                     |       |            |          |             |            |      |         |       |     |
| This Year             |                     |       |            |          |             |            |      |         |       |     |
| Last Week             |                     |       |            |          |             |            |      |         |       |     |
| Last Month            |                     |       |            |          |             |            |      |         |       |     |
| 📙 Last Year           |                     |       |            |          |             |            |      |         |       |     |
| Other                 |                     |       |            |          |             |            |      |         | ••••• |     |
| First/Last Quote Date |                     |       |            |          |             |            |      |         |       |     |

#### → Customers / Summary

The new Summary shows the count of Contacts, Ship to addresses, Orders, Quotes, Templates, and History Jobs for each customer.

| <ul> <li>Printer's Plan Main Menu</li> </ul> |                                            |          |        |        |        |           |         |
|----------------------------------------------|--------------------------------------------|----------|--------|--------|--------|-----------|---------|
| Set as Startup Window                        |                                            |          |        |        |        |           |         |
|                                              | This list includes ALL CUSTOMERS (any stat | tus).    |        |        |        |           |         |
| Select <b>Summary</b> from the               | Name                                       | Contacts | Shipto | Orders | Quotes | Templates | History |
| Printer's Plan Main Menu.                    | <your company="" name=""></your>           |          |        |        |        |           |         |
|                                              | ABC Company                                | 4        | 3      | 16     | 7      | 6         | 43      |
| Turn Samuita On (Off                         | Abel Laboratories                          | 2        | 1      | 4      | 2      |           | 20      |
| Turn Security On/Off                         | Action Business Systems                    | 2        |        | 3      |        |           | 22      |
| Send Email to Support                        | Albright Associates                        | 2        | 1      |        |        |           | 25      |
|                                              | Alliance For The Bay                       | 2        |        | 2      | 1      |           | 16      |
| Visit Printer's Plan Website                 | Allied Building Supplies                   | 2        | 1      | 3      | 1      |           | 14      |
| About Printer's Plan                         | Allstate Cleaning Services                 | 2        |        |        |        |           | 14      |
|                                              | Annapolis General Hospital                 | 2        |        |        | 1      |           | 19      |
| Summary                                      | Apex Realtors                              | 1        |        | 2      |        |           | 1       |

NOTE: Depending on the size of your database, this Summary may take from a few seconds to a few minutes.

The Summary window now includes **Average Days Paid** in the Aging section.

To view the data, click the **Summary** button in the Customer window.

| Customer                              |      |      |          |            |            |          |            |              |                   |         |
|---------------------------------------|------|------|----------|------------|------------|----------|------------|--------------|-------------------|---------|
|                                       |      | Ra   | anking   | Or         | ders (last | 10)      | Paymer     | nts (last 4) | Ag                | ing     |
|                                       | Year | Rank | Net Sale | DateIn     | JobNo      | Net Sale | Date       | Amount       | Age               | Amount  |
| New                                   | 2017 | n/a  | 0.00     | 12/21/2016 | 2433       | 293.78   | 12/14/2016 | 21000.00     | 31-60             | 6051.87 |
| i i i i i i i i i i i i i i i i i i i | 2016 | 1    | 49096.92 | 12/21/2016 | 2430       | 643.36   | 12/08/2016 | 26787.08     | 61-90             | 1200.52 |
| Save                                  | 2015 | 1    | 46612.86 | 12/21/2016 | 2435       | 175.50   | 12/03/2016 |              |                   |         |
| n Save                                | 2014 | 1    | 28845.12 | 12/20/2016 | 2362       | 2581.15  | 11/30/2016 | New          | Average Days Paid | 267     |
|                                       | 2013 | n/a  | 0.00     | 12/20/2016 | 2366       | 451.82   |            |              |                   |         |
| ~ .                                   |      |      |          | 12/19/2016 | 2356       | 0.00     |            |              |                   |         |
| Documents                             |      |      |          | 12/19/2016 | 2354       | 164.31   |            | ,            | T                 |         |
|                                       |      |      |          | 12/19/2016 | 2407       | 2467.73  |            |              |                   |         |
| Summary                               |      |      |          | 12/19/2016 | 2406       | 809.40   |            |              | Average Da        | ys Paid |
|                                       |      |      |          | 12/19/2016 | 2405       | 643.27   |            | l            |                   |         |

# → Customer / Ship to List window

| 😻 ABC Company                  |   |                | Company | y Na | ame column is wi     | der. |
|--------------------------------|---|----------------|---------|------|----------------------|------|
| Select an address and click OK |   | for m<br>Atter |         | _    | Address              |      |
| < Same as Bill To >            | _ |                |         |      |                      |      |
| ABC Company                    |   |                |         |      | 220 Lexington Avenue |      |
| ABC Company                    |   |                |         |      | 915 North Charles St |      |

# ♦ A/R

# → Reverse Payment Function

| 1. List Payment          | <b>s Received</b> 2. Se                      | lect a <b>pay</b> | ment     | 3.      | Click the | Reverse Paym | <b>ent</b> button  |       |       |
|--------------------------|----------------------------------------------|-------------------|----------|---------|-----------|--------------|--------------------|-------|-------|
|                          | ≪ 🗢 Payments Received / Last Mor             | nth (16 listed)   |          |         |           |              |                    | Rev   |       |
| 📄 Invoices Ready-to-Post | Name                                         | Date 🔪            | Amount   | Group   | Paid By   | Reference    | Appliedto          | CusNo | PayNo |
| Invoices Unpaid          | ABC Company                                  | 12/03/2016        | 58612.57 | AR      | Check     |              | 2383 2384 2385     | 41    | 27    |
| Invoices Paid-in-Full    | ABC Company                                  | 12/08/2016        | 26787.08 | AR      | Check     |              | 2286 2346 2357 239 | 41    | 28    |
| Payments Expected        | ABC Company                                  | 12/14/2016        | 21000.00 | AR      | Check     |              | 2422               | 41    | 30    |
| Today                    | Abel Laboratories                            | 12/07/2016        | 50.00    | Deposit | Check     |              | 2409               | 32    | 44    |
| This Week                | <ul> <li>Action Business Systems</li> </ul>  | 12/07/2016        | 200.00   | Deposit | Check     |              | 2415               | 37    | 42    |
| This Month               | <ul> <li>Action Business Systems</li> </ul>  | 12/08/2016        | 9285.86  | AR      | Check     |              | 2230 2327          | 37    | 29    |
| This Year                | Alliance For The Bay                         | 12/04/2016        | 200.00   | Deposit | Check     |              | 2367               | 39    | 32    |
| Last Week                | Alliance For The Bay                         | 12/07/2016        | -200.00  | Deposit | Check     |              | 2367               | 39    | 39    |
| Last Month               | <ul> <li>Allied Building Supplies</li> </ul> | 12/04/2016        | 100.00   | Deposit | Check     |              | 2369               | 35    | 33    |
| Lart Year                | Allied Building Supplies                     | 12/07/2016        | 50.00    | Deposit | Check     |              | 2413               | 35    | 43    |

| Which Payments Can Be Reversed with the New Feature?                                                                                                    |                                                                                                    |  |  |  |  |
|----------------------------------------------------------------------------------------------------|----------------------------------------------------------------------------------------------------|--|--|--|--|
| <b>Reversible</b><br>If you select one of these payments,<br>Printer's Plan will ask you to confirm.                                                                                                    | Not Reversible<br>with this Feature<br>If you select one of these payments, this feature will not<br>allow you to reverse it. You need to manually reverse it.                                                                          |  |  |  |  |
| <ul> <li>Deposit payment on an Order.</li> <li>AR payment that partially or fully paid off an invoice. This payment can be for a single invoice or multiple invoices.</li> <li>AR payment where the <u>entire</u> amount of the payment was applied as credit to the customer's account.</li> </ul> | <ul> <li>Quick Sale Payments.</li> <li>Payment where only a part of the payment was applied as credit to the customer's account.</li> <li>Payment that had been applied to an invoice, where the invoice was later credited.</li> </ul> |  |  |  |  |

# → Which Orders Do You Want to Post?

| <ul> <li>Invoices Rea</li> </ul> | dy-to-Post / List (8 liste                       | ed)     |                  |                                                                 |               |                         | Po                                             | ost Now |
|----------------------------------|--------------------------------------------------|---------|------------------|-----------------------------------------------------------------|---------------|-------------------------|------------------------------------------------|---------|
| JobNo                            | Remark                                           | CusNe   | o Customer       | First                                                           | Last          | Dateln                  | DateShipped                                    | Subtota |
| 2354                             |                                                  | Af      | fter vou click t | he Post Nov                                                     | button, th    | e next window you       | 12/11/2016                                     | 164.31  |
| 2355                             |                                                  |         | vill see depend  |                                                                 |               | •                       | 12/11/2016                                     | 3543.96 |
| 2359                             |                                                  |         | •                |                                                                 |               |                         | 12/11/2016                                     | 61.2    |
| 2411                             |                                                  | (h      | nighlighted) fro | om the Invoid                                                   | ces-Ready-to- | -Post list.             | 12/11/2016                                     | 94.0    |
| lf v                             |                                                  | Irders  | lf you           | select only C                                                   | NE Order      |                         |                                                | Orders  |
| lf ye                            | ou select ALL O                                  | orders, | If you           | select only O                                                   | NE Order,     | If you select <b>TV</b> | VO or more (                                   | Orders, |
| γοι                              | ו'll be asked a א<br>No question.                |         | All              | listed orders<br>selected.                                      |               | Highlighted o<br>se     | orders only w<br>lected                        | ill be  |
|                                  | u want to start posting<br>you backed-up the dat |         | 🔘 All li         | <b>rders do you war</b><br>sted orders: 8<br>Ilighted orders on |               | All listed ord          | o you want to pos<br>lers: 8<br>orders only: 2 | st?     |

# → AR / Statements: Option to sort Invoices by Date Shipped or by Invoice Number

Check the new option to sort invoices by **Date Shipped**, un-check to sort by **Invoice Number**.

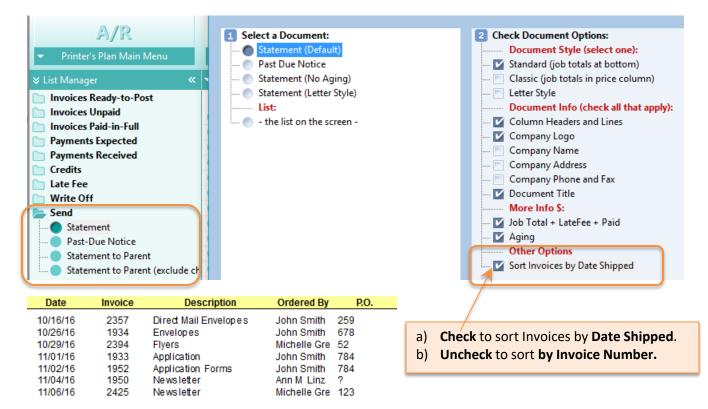

# → AR / Email Payment Information to Payer

|                                                                      | <ul> <li>Payments Received / This Mor</li> </ul>                       | nth (17 listed)        |          |                                          |   |
|----------------------------------------------------------------------|------------------------------------------------------------------------|------------------------|----------|------------------------------------------|---|
| Invoices Ready-to-Post Invoices Unpaid                               | Name                                                                   | Date                   | Amount   |                                          |   |
| <ul> <li>Invoices Paid-in-Full</li> <li>Payments Expected</li> </ul> | ABC Company<br>ABC Company                                             | 12/03/2016<br>Open     | 58612.57 | 1. Select payment(s) fro                 |   |
| Payments Received                                                    | ABC Company     Abel Laboratories                                      | Print<br>Email Form Le | ther and | 2. Right click and select                |   |
| This Week                                                            | Action Business Systems     Action Business Systems                    | View as Web F          |          | Form Letter.<br>3. Select an AR template | ρ |
| This Year                                                            | <ul> <li>Alliance For The Bay</li> <li>Alliance For The Bay</li> </ul> | Copy and Pas           | te       |                                          |   |

The email template can include the following new fields.

<PayDate> <PayAmount> <PayType> <PayReference> <PayApplied>

# → AR / Summary

The new Summary shows the financial settings for each customer.

Printer's Plan Main Menu
 Set as Startup Window

| Printer's Plan Main Menu.         ABC Company         10000         0.00         8303.04         Charge           Turn Security On/Off         Abel Laboratories         6000.00         0.00         3216.72         Charge | <ul><li>Kax</li><li>Maryland</li><li>Maryland</li></ul> |                      |
|----------------------------------------------------------------------------------------------------|---------------------------------------------------------|----------------------|
| ABC Company         10000         0.00         8303.04         Charge           Turn Security On/Off         Abel Laboratories         6000.00         0.00         3216.72         Charge                                   |                                                         | Net 30  <br>Net 30 D |
| Turn Security On/Off                                                                                                    | 6 Maryland                                              | Net 30 D             |
| Action Business Sys 20000.00 0.00 16446.00 Charge                                                                                                    |                                                         |                      |
| Action Business Syst. 2000.00 0.00 Charge                                                                                                    | % Maryland                                              | Net 30 D             |
| Send Email to Support O Albright Associates 4000.00 0.00 4104.88 Charge                                                                                                    | % Maryland                                              | Net 30 D             |
| Visit Printer's Plan Website O Alliance For The Bay 5000.00 0.00 4151.51 Charge                                                                                                    | % Maryland                                              | Net 30 D             |
|                                                                                                    | % Maryland                                              | Net 30 D             |
| About inter's Plan Allstate Cleaning Se 1000.00 0.00 11343.57 Charge                                                                                                    | % Maryland                                              | Net 30 D             |
| Summary         Annapolis General         2000.00         0.00         4585.27         Charge                                                                                                    | % Maryland                                              | Net 30 D             |

# **Reports**

# → New Report: Profitability / Business Type and Customer

This new report shows the profitability of customers grouped by Business Type.

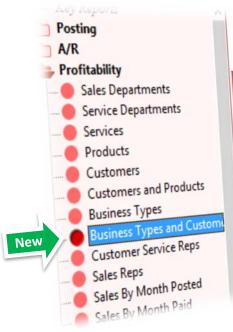

| Business<br>Type | Customer                   | Order<br>Count | Cos      |
|------------------|----------------------------|----------------|----------|
| Advertising      | Ascot Inc.                 | 6              | 17,365.5 |
| Advertising      |                            | 6              | 17,365.5 |
| Manufacturing    | Action Business Systems    | 6              | 17,113.  |
|                  |                            | 5              | 10,501.  |
|                  | ABC Company                | 11             | 27,614.  |
|                  |                            | 5              | 9,071    |
|                  | Allstate Cleaning Services | 3              | 6,03     |
| Retail           | Attman & Associates        | 8              | 15,110   |
|                  | Atlantic Insurance Company | 1              | 3.94     |

Profitability / Business Types and Customers (11)

# → New Report: Compare / Business Type and Customer

This new report compares the above report for two time periods.

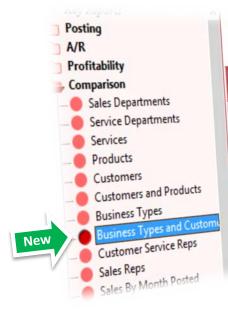

#### Comparison / Business Types and Customers (12) Date Range: Last 12 Months (12/29/15 - 12/27/16)

This Period: 12/29/15 - 12/27/16 Last Period: 12/29/14 - 12/27/15 (Quick Sales not included)

| Business<br>Type                                                                                                    | Customer                   | This Period<br>Sales | Last Perio<br>Sale |
|----------------------------------------------------------------------------------------------------|----------------------------|----------------------|--------------------|
| - Andrew - Andrew - A | Ascot Inc.                 | 20,816.64            | 0.0                |
| Advertising                                                                                                    | Hacor me                   | 20,816.64            | 0.0                |
|                                                                                                    | A via Duringer Systems     | 20,140.65            | 1,226.             |
| Manufacturing                                                                                                    | Action Business Systems    | 11,331.58            | 2,723              |
|                                                                                                    | ABC Company                | 31,472.23            | 3,949.             |
|                                                                                                    |                            | 9,638.69             | 0                  |
|                                                                                                    | Allstate Cleaning Services | 7,043.38             | (                  |
| Retail                                                                                                    | Attman & Associates        | 16,682.07            | (                  |
|                                                                                                    | Atlantic Insurance Company | 1744.07              |                    |

Insurance

# ♦ SETTINGS

# → Customize Item Document Types

| Item Properties |           |                                              |                                   |
|-----------------|-----------|----------------------------------------------|-----------------------------------|
| / Description   | Form - I  | Document Types                               |                                   |
| Quantity        | 1000      | This information will be printed on invoices |                                   |
| Originals       |           | This mornation will be printed on involces   | In the Specs window, you assign a |
| Sides           | 1 prin et | Select Document Type                         | Document Type to an Item.         |
| Service Specs   |           | Originals                                    |                                   |
| Category        | Service   | ···· 🔵 Sheets                                |                                   |
| Design          | By Hou    | 🔵 Envelopes                                  |                                   |
| Carbonless      | 3 Part ·  | Names                                        |                                   |
|                 | 👗 Run     | ····· 🔵 Originals/Set                        |                                   |
|                 | Fror      | ····· 🔵 Sheets/Set                           |                                   |
|                 | Back      |                                              |                                   |
|                 |           | Sheets/Pad                                   |                                   |
| Printer         | Printer   | 🔵 Tabs/Set                                   |                                   |
| Pad 📃           | NCR Pa    | Sheets/Pack                                  |                                   |

In the earlier versions, the names of Document Types were built-in. Now you can change some of them.

To edit a Document Type: Select Settings > Jobs > Item Document Types.

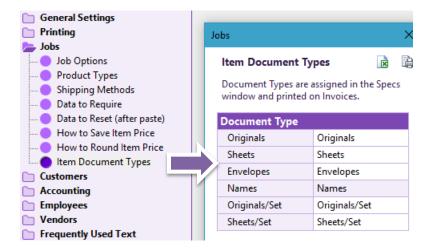

# ♦ **PRINTING**

#### → Word Templates for the Shipments Tool Documents: New Fields

You can use the following additional fields in your Word templates for Delivery Tickets (or other documents) that you print from the Shipments tool.

| CSRName        | (Job CSR)                        |
|----------------|----------------------------------|
| SRepName       | (Job Sales Rep)                  |
| TaxName        |                                  |
| Terms.Name     |                                  |
| JobShipByName  | (from When window Ship by field) |
| ShippedEarlier | (quantity)                       |
| ShippedTotal   | (quantity)                       |
| ItemDocPath    |                                  |

# → Red Close Button

This is another visual feedback to help you distinguish the buttons in the Print window.

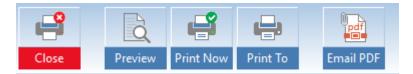

# **S**CHEDULER

## → New Report: Print/Progress Report by Item Location

This report lists the Items of **Orders-in-Progress** based on **Item Location**:

- Not in Production
  - In Production (the department of the next Service To-Do)
  - Done (all item Services are completed)

| Department        | Job/Item             | Customer                 | Item Description                            | DateIn                   | DateProof | DateDue                  | Price           |
|-------------------|----------------------|--------------------------|---------------------------------------------|--------------------------|-----------|--------------------------|-----------------|
| Not In Production | 2406-1.3             | ABC Company              | Booklet   Bindery                           | 12/19/2016               |           | 12/29/2016               | 95.00           |
|                   |                      |                          |                                             |                          |           |                          | 95.00           |
| Graphics          | 2373-1.0             | ABC Company              | Application Forms                           | 12/18/2016               |           | 12/29/2016               | 583.69          |
|                   | 2429-1.0             | Ascot Inc.               | Letterhead 2 Color                          | 12/21/2016               |           | 12/29/2016               | 1,704.61        |
|                   | 2376-1.0             |                          |                                             | امانام                   |           | 12/29/2016               | 1,554.93        |
|                   |                      | To print this repo       | ort: In the Scheduler section               | on, click                |           |                          | 3,843.23        |
| Paper             | 2375-1.0             | Print: then, selec       | t Progress Report by Dep                    | artment                  |           | 12/22/2016               | 647.40          |
|                   | 2428-2.0<br>2366-1.0 |                          |                                             |                          |           | 12/29/2016<br>12/29/2016 | 76.73<br>475.60 |
|                   | 2428-3.0             |                          |                                             |                          |           | 12/29/2016               | 475.00          |
|                   | 2428-3.0             | 🔘 - th                   | e list on the screen -                      |                          |           | 12/29/2016               | 314.74          |
|                   | 2377-1.0             |                          |                                             |                          |           | 12/29/2016               | 866.82          |
|                   | 2406-1.1             | Ord                      | lers                                        |                          |           | 12/29/2016               | 170.40          |
|                   | 2426-1.0             | 🔘 We                     | ekly Schedule by Job Due Date               | e                        |           | 12/30/2016               | 1.612.33        |
|                   | 2356-1.1             |                          |                                             |                          |           | 12/30/2016               | 0.00            |
|                   | 2379-1.1             | lter                     | ns                                          |                          |           | 12/30/2016               | 170.40          |
|                   |                      | Pro                      | gress Report by Job No                      |                          |           |                          | 4,469.86        |
| Digital           | 2372-1.0             |                          |                                             |                          |           | 12/21/2016               | 842.48          |
| -                 | 2374-3.0             |                          | gress Report by Job Due Date                |                          |           | 12/22/2016               | 31.17           |
|                   | 2430-1.0             | New Dro                  | gress Report by Department                  |                          |           | 12/28/2016               | 643.36          |
|                   | 2379-1.2             |                          |                                             |                          |           | 12/30/2016               | 288.80          |
|                   |                      |                          |                                             |                          |           |                          | 1,805.81        |
| Printing          | 2432-1.0             |                          |                                             | 12/13/2016               |           | 12/19/2016               | 2,015.26        |
|                   | 2374-2.0             |                          |                                             | 12/18/2016               |           | 12/22/2016               | 76.73           |
|                   |                      |                          |                                             |                          |           |                          | 2,091.99        |
| Finishing         | 2405-1.0             | ABUUL                    | manuals                                     | 12/19/2016               |           | 12/26/2016               | 677.13          |
|                   | 2415-1.0             | Action Business Systems  | Application Forms                           | 12/19/2016               |           | 12/28/2016               | 295.04          |
|                   | 2363-3.0<br>2380-1.0 | Allied Building Supplies | Forms                                       | 12/20/2016               |           | 12/29/2016<br>12/29/2016 | 31.17           |
|                   | 2380-1.0 2379-1.3    | ABC Company              | Employee Manuals<br>Annual Report   Bindery | 12/14/2016<br>12/14/2016 |           | 12/29/2016               | 305.24<br>95.00 |
|                   | 2019-1.0             | ABC Company              | Annual Report Bindery                       | 12/14/2010               |           | 12/30/2010               | 1,403.58        |
| Brokered          | 2370-1.0             | Attman & Associates      | Special Window Envelopes                    | 12/18/2016               |           | 12/29/2016               | 568.75          |
| 2.0000            | 2418-1.0             | Action Business Systems  | Business Cards: Jones, Smith, Penn          | 12/19/2016               |           | 01/04/2017               | 64.00           |
| 4                 | 2110 110             |                          |                                             |                          |           |                          | 632.75          |
| Done              | 2374-1.0             | Allied Building Supplies | Business Cards                              | 12/18/2016               |           | 12/22/2016               | 109.64          |
|                   | 2364-1.0             | Abel Laboratories        | Leterhead                                   | 12/20/2016               |           | 12/22/2016               | 842.48          |
|                   | 2406-1.2             | ABC Company              | Booklet   Insid e Pages: 16                 | 12/19/2016               |           | 12/29/2016               | 544.00          |
|                   | 2363-2.0             | Allied Building Supplies | Envelopes                                   | 12/20/2016               |           | 12/29/2016               | 84.38           |
|                   | 2363-1.0             | Allied Building Supplies | Business cards                              | 12/20/2016               |           | 12/29/2016               | 175.14          |
|                   | 2356-1.3             | ABC Company              | Booklet folded 16 page   Bindery            | 12/19/2016               |           | 12/30/2016               | 0.00            |
|                   | 2356-1.2             | ABC Company              | Booklet folded 16 page   Inside Pages: 16   | 12/19/2016               |           | 12/30/2016               | 0.00            |
|                   |                      |                          |                                             |                          |           |                          | 1,755.64        |
|                   |                      |                          |                                             |                          |           |                          | 16,097.86       |

# **OTHER TOOLS AND FEATURES**

#### ➔ Inventory Tool

The size of the SKU field in the Setup/Adjust window is increased.

#### Reminder Tool

Reminders List includes Contact Phone Number.

#### XML Tool

XML export file includes additional fields to use in Web Page Templates (xslt files).

- SKU
- Caliper
- Sales Department Number
- Service Center Number

#### Remember the Last Size and Positions of Windows

This version allows you to resize more windows. Here's a complete list of resizable windows:

A/R Payment, New Item, Item Specs, Job Compare, Job, Job Documents, New Job, Ship To List, Contact List, Note, Reminders List, Schedule Job, Shipment List, Other Common List Dialogs, Print What Dialog.

Depending on your selection for the **Remember the last size and position** option, Printer's Plan uses either the last or the default size and position of the resizable windows.

To set the Remember the last size and position option (computer specific):

- 1. Click Printer's Plan Main Menu
- 2. Select Customize Appearance
- 3. In the Customize window, select Remember or Use Default option:

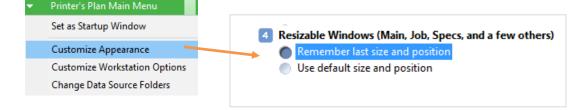

# → Notes Window Option

| 12/28/16 Jol                                                                                                    | b Note                                                                                                    |                                                                 |                                                                                                    |                                                       |           |
|----------------------------------------------------------------------------------------------------|----------------------------------------------------------------------------------------------------|-----------------------------------------------------------------|----------------------------------------------------------------------------------------------------|-------------------------------------------------------|-----------|
| 11/1<br>Date stamp 11/1<br>Date + Time 11/1                                                                                            | 7/2016 11:01 Order Receipt er<br>6/2016 13:03 Delivery Ticket r<br>6/2016 13:23 Invoice emailed<br>ver By 2 PM |                                                                 |                                                                                                    |                                                       | •         |
| <ul> <li>List Manager</li> <li>General Settings</li> <li>Printing</li> <li>Jobs</li> <li>Job Options</li> <li>Product Types</li> </ul> | Options<br>How to display/<br>Require replacen<br>How to display/                                              | <ol> <li>In the S</li> <li>Find th</li> <li>Select N</li> </ol> | etting for the Notes window<br>ettings section, open the Jo<br>e "In the Notes window…" o<br><b>Yes</b> to set the default inserti<br>existing text and <b>No</b> to the e | obs / Job Options v<br>option.<br>ion point to the be |           |
| Shipping Methods                                                                                                    | Set the New Quot                                                                                               | e Status as                                                     |                                                                                                    | Hot                                                   |           |
| Data to Require                                                                                                    |                                                                                                    | Status to 'Won' after                                           | converting it to an Order                                                                                                    | Yes                                                   |           |
|                                                                                                    |                                                                                                    | a new Job, set the Job Title to Item 1 description              |                                                                                                    | Yes                                                   |           |
| How to Save Item Price                                                                                                    | After creating a                                                                                               | b                                                               |                                                                                                    | Ask r                                                 | me what t |
| How to Round Item Pr                                                                                                    | In the Notes wind                                                                                              | ow, add the new date                                            | and text at the top (last note first)                                                                                                    | Yes                                                   |           |
| Customers                                                                                                    | In the Specs wind                                                                                              | ow, remind me if pap                                            | er is assigned without a printer                                                                                                    | Yes                                                   | -         |

# → Add Address Fields to Lists

If you want to add addresses and contact information to a list displayed on the screen, right-click on the list and then click **Add Address Fields to List**.

| Customers                                                                                                    | Name                                                                                                    | CusNo                                                                                                    | L                                               |                                     |                          |                                          |                |                         |
|----------------------------------------------------------------------------------------------------|----------------------------------------------------------------------------------------------------|----------------------------------------------------------------------------------------------------|-------------------------------------------------|-------------------------------------|--------------------------|------------------------------------------|----------------|-------------------------|
| <ul> <li>Prospects</li> <li>Customers + Prospects</li> <li>Top Customers</li> <li>10 This Month</li> <li>10 This Year</li> <li>10 Last Year</li> <li>25 This Month</li> <li>25 This Year</li> <li>100 This Month</li> <li>100 This Month</li> <li>100 This Year</li> </ul> | ABC Compar<br>Action Busin<br>Ascot Inc.<br>By The Bay B<br>Allstate Clean<br>Albight Asso<br>Abel Laborat<br>Attman & As<br>Annapolis Ge<br>Atlantic Insu | Open<br>Print<br>Email Form Letter<br>View as Web Page (XML)<br>Copy and Paste<br>Compare Job<br>Schedule Job<br>View Documents | Custom<br>Country     Contact                   | er: Name,                           | Address,<br>st, Last, Ph | owing data<br>Address2, (<br>none, Phone | City, State    | e, Zip,                 |
| 100 Last Year This Month                                                                                                    | <ul> <li>Allied Buildir</li> <li>Alliance For</li> </ul>                                                                                                   | Change Status                                                                                                    | CustomerName                                    | Address                             | Address2                 | City                                     | State          | Zip                     |
| <ul> <li>This Year</li> <li>Last Year</li> <li>Other</li> <li>Inactive Customers</li> <li>Contacts</li> <li>Shipping Addresses</li> </ul>                                                                                                    | Auer Inc.                                                                                                    | Delete                                                                                                    | ABC Company                                     | 800 Pike Stree                      | t                        | Baltimore                                | MD             | 21202                   |
|                                                                                                    |                                                                                                    | Add to Favorites<br>Favorites                                                                                                   | Action Business<br>Ascot Inc.<br>By The Bay Boa | 1950 S. Holly Str<br>4500 Lexington |                          | Baltimore<br>Baltimore<br>Baltimore      | MD<br>MD<br>MD | 21218<br>21234<br>21205 |
|                                                                                                    | New                                                                                                    | Refresh List<br>Search List<br>Select All<br>Add Address Fields to Lis<br>Export List (text file)                               | Allstate Cleanin                                | 13 Vail Road Me<br>This f           | eature is a              | woodlawn<br>available in<br>and A/R sec  | the            | 21207                   |

## **FIXES**

- 1. **Specs window / Large Format**: If you add two media Services to an Item (one printable and the other not) and later remove the printable one, you could not change the Print field from No-Print to 1 or 2 Sides. Now you can.
- 2. Work Order: Number of good sheets was not rounded up. Now it is.
- 3. Work Order: Service Notes longer than a page caused error. Now it prints whatever fits on a page using a smaller font.
- 4. Shipment window / Shipment Amount:
  - a. **Order**: If you check the **Add to Job** check box, "This Shipment" amount was added to the Shipping charge of the Order but the tax amount was not updated. Now it is updated.

```
This Shipment $ 15.00 Add to Job (Current $0.00)
```

b. **History Job**: The **Add to Job** check box is disabled. The **Shipment Amount** will not be added to the Shipping charge of the Job.

This Shipment \$ 15.00 (this will not be added to the job)

- 5. **New item window**: The text of the Options button (in lower right corner of the window) was not visible. Now it is.
- 6. Item/Service Notes: Text within <<>> characters were printed. Now they are not.
- 7. **Find by Item window**: When you search for a Service that "contains" a certain text, the Services with the Category Number 1000 or greater were not listed. Now they are.

| Item Description | < contains > |
|------------------|--------------|
| Item Note        | < contains > |
| Service Name     | pad          |

- 8. **Convert a Walk-in customer** to a Regular customer: The customer was converted but the Job window was not refreshed to show the updated customer data. Now it is.
- 9. **Services**: You could not drag a Service to one of the new Service Centers that were added in version 2016, Center #25 to Center #36. Now you can.
- 10. **Reports / At a Glance / Top Sales**: If Default Date range is set to a custom date using the "Between..." option, dates for this report were set to December 1899. Fixed.
- 11. **Reports / Profitability / Average Sales/Invoice**: The last version 2016.03 did not calculate the net sales and ranking in the last three years. Fixed.
- 12. **Reports / Production / Printer and Paper Summary**: If there is more than one paper on an item the impression count on the printer gets doubled. Fixed.
- 13. If pasting a **Credit and Revised invoice** and the invoice has a payment (partial or full), set DatePaid field = today (same as Credit Invoice).
- 14. **Scheduler / Search window**: The text in hidden or narrow columns (column width is less than 24 pixels) were not searched. Fixed.

# **NEW PURCHASE ORDER TOOL (INCLUDED IN THE BASIC PRINTER'S PLAN)**

With this flexible tool, you can now print and email Purchase Orders easily and quickly.

| 11 Y Y Y                                                                                                    | 23 6565, Figs (556) 123 6666<br>Yobrish con<br>Anydonain con                              |                                                                                                    | Purchase O<br>2437-<br>Date: 12 |      |
|----------------------------------------------------------------------------------------------------|-------------------------------------------------------------------------------------------|----------------------------------------------------------------------------------------------------|---------------------------------|------|
| mer 410-434-2380<br>fone<br>It Ava<br>Floor<br>In MD 21203                                                                                                    |                                                                                           | Seep Tol.<br>Deanor Simon 410-361-4342<br>Premir Plan<br>116 Ole Padonie Road<br>Sulte C<br>Hunt Valley MD 21030<br>Deanor Simon 410-561-4342 |                                 |      |
| Dy Description                                                                                                    | -                                                                                         | Ship Dete: 12/18/2016                                                                                                    |                                 |      |
| Special Ma                                                                                                    |                                                                                           | the second second                                                                                                    |                                 |      |
| ITEM SERVI<br>Do that<br>Do that<br>and that<br>SERVICE Be<br>SEU:<br>IOS<br>- Ship By O<br>- Ship Dyn<br>- Ship Dyn<br>- Ship Byn O<br>- Ship Byn O<br>- Ship Byn O<br>- Ship Byn O | es LS + ES Sovers 1<br>2<br>ether Marge<br>or Track<br>VIDEorg<br>Action Resident Systems | cal me at (12)-456-7880 or email me                                                                                                    |                                 | 60.  |
|                                                                                                    |                                                                                           | Thanà Kou                                                                                                    | TOTAL                           | 60.0 |

# → How to Open the Purchase Order window

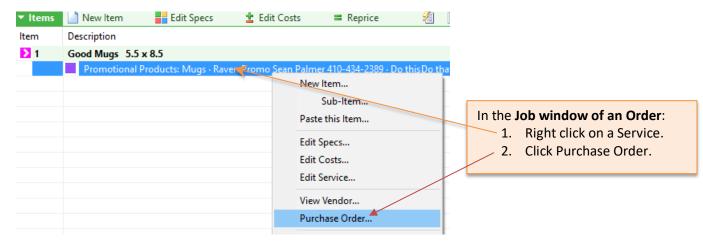

#### → Purchase Order Window - Data Sections

The Purchase Order window has eight distinct **Data Sections**.

| Vendor.       P. Ship to Customer       P. Ship to us?       P.O. NUMBER         Sean Palmer 410-434-2389       Baterie Shim 410-561-4342       Bearing Shim 410-561-4342       Bearing Shim 410-561-4342         Second Floor       Baterie Shim 410-561-4342       Bearing Shim 410-561-4342       Pole       2437-1-531         Second Floor       Baterie Shim 410-561-4342       Bearing Shim 410-561-4342       Pole       212/19/16       POfff         Outrity       Description / Instructions       Description       Ship To       Date       212/19/16       POfff         Vendor       Unit Cost       Cost       Ship Date       212/19/16       POfff         Vendor       Description       Instructions       Ship Date       Ship Date       Ship Date         12       Mags       Description       Cost       Ship Date       Ship Date       Costs         12       Mags       Instructions       Ship Date       Ship Date       Ship Date       Costs         10       tris       Beatering Instructions       Instructions       Ship Date       Ship Date       Ship Date       Ship Date       Ship Date       Ship Date       Ship Date       Ship Date       Ship Date       Ship Date       Ship Date       Ship Date       Ship Date       Ship Date | Purchase Order                                                                                                    |                                                                                                    |   | ×                                                                             |
|----------------------------------------------------------------------------------------------------|----------------------------------------------------------------------------------------------------|----------------------------------------------------------------------------------------------------|---|-------------------------------------------------------------------------------|
| 12       Mugs       5.00       60.00         Shipping       0.00       Shipping       0.00         Do this       Do that       and that       0.00         Beatful Mugs       - Ship by: Our Truck       - Ship by: Our Truck       - Ship by: Our Truck         - Ship bate: 12/19/16       - Customer: Action Business Systems       - Instructions         - Sales Rep: Jim       Instructions       - Ship by: Our Truck         - Subset Rep: Jim       If you have any questions about this order, please call me at (123)-456-7890 or email me Lisa@successpress.com.       Options         Lisa       Options       - Options         Unix Cost       - Unix Cost                                                                                                    | Sean Palmer 410-434-2389                                                                                                    | Eleanor Simon 410-561-4342<br>Printer's Plan<br>116 Old Padonia Road<br>Suite C<br>Hunt Valley MD 21030 | ^ | 2437-1-531<br>PO Date 212/19/16 ■▼                                            |
| If you have any questions about this order, please call me at (123)-456-7890 or email me Lisa@successpress.com. Thank you. Lisa Options Options Options Unit Cost Unit Cost                                                                                                    | 12 Mugs Desi<br>Beatru Mugs<br>12 Good Mugs 5.5 x 8.5 Sheets: 1<br>Do this<br>Do that<br>and that<br>Beatiful Mugs<br>- Ship by: Our Truck<br>- Ship Date: 12/19/16 |                                                                                                    |   | 5.00         60.00           Shipping         0.00           Tax         0.00 |
| Print / Email PDF                                                                                                    | If you have any questions about this order, please of Thank you.<br>Lisa                                                                                            |                                                                                                    | Ĵ | Print: Company Logo print if amount is no Options Unit Cost                   |

When you open the window, Printer's Plan initializes the **Data Sections** based on a Purchase Order Template. Here's how Printer's Plan selects a template:

- 1. Printer's Plan selects the **Vendor's Template** if a vendor is assigned to the selected Service and the Vendor's Template exists, such as PO Vendor103.txt.
- 2. Printer's Plan selects the **Default Template** (PO Default.txt) if no vendor is assigned to the selected Service or the Vendor's Template does not exist.
- 3. If both steps fail, Printer's Plan initializes the data as explained on the next page.

# → Data Sections: How Printer's Plan Initializes Data

| Section                                                                                                    | Description                                                                                                    |
|----------------------------------------------------------------------------------------------------|----------------------------------------------------------------------------------------------------|
| ▲ Vendor     ▲       Sean Palmer 410-434-2389     ∧       Raven Promo     783 Pratt Ave.       Second Floor     Baltimore MD 21203                                                                                                    | <ul> <li>Initial Data: The address of the vendor assigned to the selected Service.</li> <li>Click the Vendor button to change the vendor. Changing the vendor in this window does not change the vendor assigned to the Service in the Specs window; however, the data will be re-initialized.</li> <li>Click I to open the setup window of the selected vendor.</li> </ul>                                           |
| Leanor Simon 410-561-4342     Leanor Simon 410-561-4342       Printer's Plan     116 Old Padonia Road       Suite C     Hunt Valley MD 21030                                                                                                    | <ul> <li>Initial Data: The Ship To address assigned to the Order.</li> <li>Click Ship to Customer button to select a different address of the customer.</li> <li>Click Ship to us to change it to your address (from <u>Customer# 1</u> in Customers/Customers+Prospects/Special Customers). You can change this default to your address in the template.</li> <li>Click Image the Ship To setup window.</li> </ul>   |
| P.O. NUMBER           2437-1-531           PO Date           Shin Date           V 01/03/17                                                                                                    | <b>Initial Data:</b> The <b>Default PO Number</b> is formatted as <b>Job#-Item#-Service#</b> .<br>(You can find the Service number in the setup window of the Service in the Services section. The number is to the left of the title bar at the top.)                                                                                                    |
| Description       Quantity     Description / Instructions       11     Mugs                                                                                                    | Initial Data: The quantity and name of the selected Service. The "Invoice Name" assigned to the Service is used if there is one.         Service Name       Mugs Special         Invoice Name       Mugs                                                                                                    |
| - Stop by: Cur Truck     - Stop by: Cur Truck     - Output: CU(2):7     - Curtour: A CU(2):7     - Curtour: A Curb Answess Tystem     - Stop Stop Stop     - Stop Stop Stop     - Stop Stop     - Stop Stop Stop     - Stop Stop     - Stop Stop     - Stop Stop Stop     - Stop Stop     - Stop Stop Stop     - Stop Stop     - Stop Stop     - Stop Stop     - Stop Stop     - Stop Stop     - Stop Stop     - Stop     - Stop Stop     - Stop     - Stop | Initial Data: The note assigned to the selected Service.                                                                                                    |
| Unit CostCost5.0055.00Shipping0.00Tax0.00TOTAL55.00                                                                                                    | <b>Initial Data:</b> The cost of the selected Service. Unit Cost is calculated from this cost and quantity.                                                                                                    |
| Options  Print: Company Logo print if amount is not zero: Unit Cost Cost/Ship/Tax/TOTAL                                                                                                    | Initial Data: Your Default Purchase Order option that you can set in the<br>Settings section > Printing > Document Options > Purchase Order:<br>General Settings<br>Printing<br>Document Options<br>Bancode Options<br>Favorite Posting Reports<br>Other Documents<br>Purchase Order<br>Receipt<br>All Reports<br>Other Documents<br>Company Logo<br>print if amount is not zero:<br>Unit Cost<br>Cost/Ship/Tax/TOTAL |
| Print Now     Print To     Email PDF     Template     Select                                                                                                    |                                                                                                    |

# → Purchase Order Template

The Purchase Order layout is built-in to Printer's Plan and cannot be customized. However, you can customize the data that goes into the document.

Printer's Plan Initializes the Data Sections based on a Purchase Order Template.

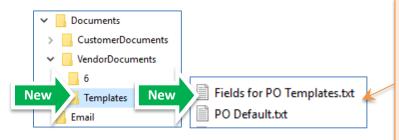

The upgrade program copied two files to the **VendorDocuments / Templates** folder, which is in the Printer's Plan directory of your server.

- Fields for PO Templates.txt lists data fields you can use in PO templates.
- **PO Default.txt** is the default template that you can modify or copy and paste to create others.

# → You Can Create Vendor Specific Templates:

- 1. Copy and paste the **PO Default.txt** file.
- 2. Rename it as "PO Vendor" + Vendor's Number + ".txt". Example: PO Vendor103.txt.
- 3. Open the template in Windows Notepad.
- 4. Add plain text and/or Data Fields to the Template Sections. See the **Fields for PO Templates.txt** file for the data fields you can use.

#### → Template Sections: How You Can Customize the Initialization

A Purchase Order Template has six sections.

| SECTION               | INITIAL DATA: What Printer's Plan assigns to a section if no template is found or a template section does not exist or template section has no data fields (empty). DATA FIELDS: What you can add to template sections. |
|-----------------------|----------------------------------------------------------------------------------------------------|
| [PO.NO]               | Job#-Item#-Service#.                                                                                                    |
| [/]                   | To exclude the Service#, add: <jobs.jobno>-<items.itemno></items.itemno></jobs.jobno>                                                                                                    |
| [VENDOR]<br>[/]       | The address of the vendor assigned to the Service.                                                                                                    |
| [SHIPTO]              | The Ship To address assigned to the Order.                                                                                                    |
| [/]                   | To change it to your company address (Customer #1), add: <shiptous></shiptous>                                                                                                    |
| [DESCRIPTION]         | The name of the selected Service.                                                                                                    |
| [/]                   | To change it to the Item Description, add: <item.description> <item.size></item.size></item.description>                                                                                                    |
| [INSTRUCTIONS]<br>[/] | (none)                                                                                                    |
| [EMAIL]               | (none)                                                                                                    |
| [/]                   | Printer's Plan will add data from the Purchase Order window to the email body (text).                                                                                                    |

For a complete list of **DATA FIELDS**, see **Fields for PO Templates.txt** file in the **VendorDocuments/Templates** folder in the Printer's Plan directory of your server.

#### → How to Print Your Logo on Purchase Orders

- On your Printer's Plan server computer, where PlanData.mdb is located, create a bitmap image. Add your company logo, address, phone to the image. Name the image as LogoPO.bmp. TIP: Copy and paste your LogoPrint.bmp and rename it.
- 2. Check the **Company Logo** option. If unchecked or LogoPO.bmp does not exist, your company name and address will be printed.

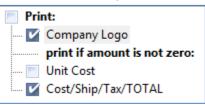

**NOTE**: You can set the default options in the Settings section > Printing > Document Options > Purchase Order.

Printer's Plan 2017 Upgrade Guide (Revised February 7, 2017)

Printersplan.com - support@printersplan.com - 800-638-7526 ext. 1